## **Vorstandard SH für kommunale Datensätze (LSG, LB, ND)**

 $\odot$ **Umlaufbeschluss**

Dem Umlaufbeschluss "Vorstandard für Schutzgebiete der Kreise und kreisfreien Städte in SH und Metadaten-Datensatz im SH-MIS" vom 14.08.2020 wurde zugestimmt.

**Umlaufbeschluss FN PS 01:** [FNPS01\\_Umlaufbeschluss\\_INSPIRE\\_SchutzgebieteSH.pdf](https://wiki.gdi-de.org/download/attachments/355401772/FNPS01_Umlaufbeschluss_INSPIRE_SchutzgebieteSH.pdf?version=3&modificationDate=1597819169888&api=v2) (PDF-Dokument)

## **Vorstandard SH für folgende Datensätze:**

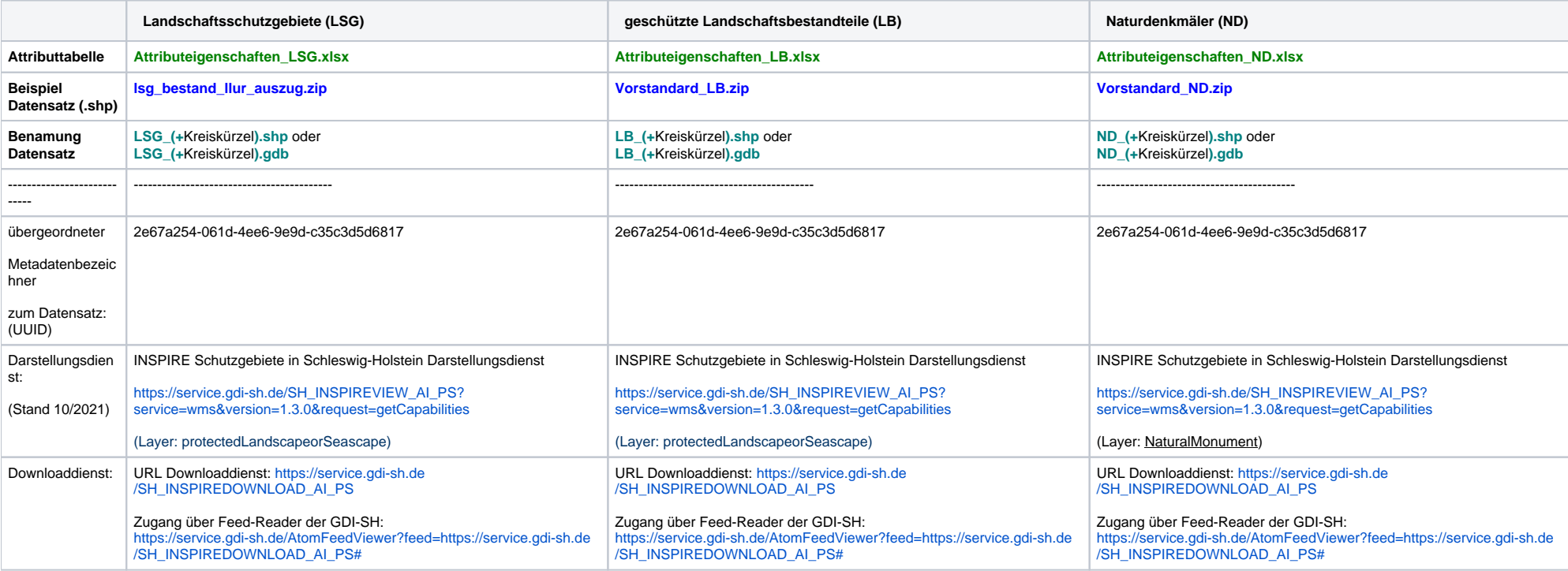

Am 11.07.2017 hat ein themenspezifisches Fachnetzwerktreffen zum Datensatz Landschaftsschutzgebiete (LSG) stattgefunden. Die LSG sind ein identifizierter Datensatz im Anhang1-Thema Protected Sites. Eingeladen waren alle MitarbeiterInnen und EntscheidungsträgerInnen in den Kreisen in Schleswig-Holstein. Gemeinsam wurde abgestimmt, inwieweit die aus der INSPIRE-Richtlinie erwachsende Anforderung zur Bereitstellung der Daten, umgesetzt werden können.

**Folien der Veranstaltung:**

**[Fachnetzwerk\\_PS\\_LSG\\_20170711.pdf](https://wiki.gdi-de.org/download/attachments/355401772/Fachnetzwerk_PS_LSG_20170711.pdf?version=1&modificationDate=1508503404728&api=v2)**